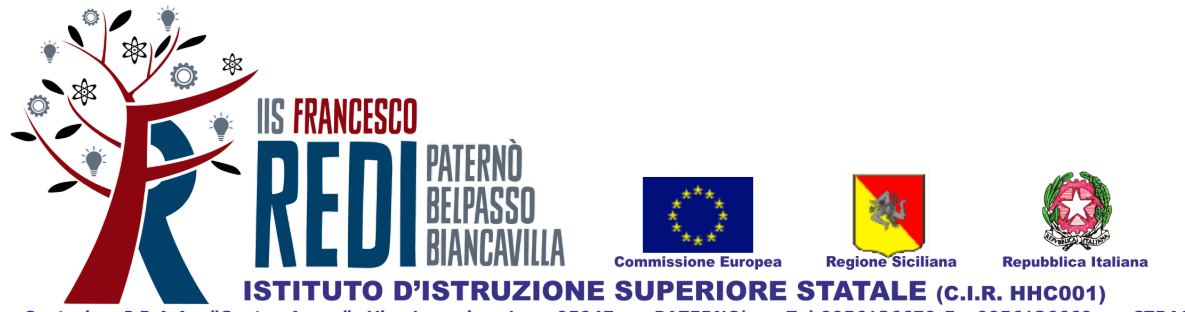

Sede Centrale: I.P.A.A. "Santo Asero" Via Lucania, 1 - 95047 - PATERNO' - Tel.0956136670-Fax0956136669 - CTRA016013 Sede ass.: I.T.I.S. "Galileo Ferraris" - Via L. Sciascia, 3 - BELPASSO - Tel. 0956136678-Fax 0956136677 - Cod. Mecc. CTTF01601G (C.I.R.HHC00\_02) Sede ass.: Liceo Scientifico "A. Russo Giusti", Via Salvo D'Acquisto, 21 - BELPASSO - Tel. 0956136678-Fax0956136677 - Cod. Mecc. CTPS01601D (C.I.R. HHC00\_04) Sede ass.: I.P.S.I.A. "Efesto", Viale dei Fiori, 200 - BIANCAVILLA - Tel.0956136681- Fax0955872302 - Cod. Mecc. CTRI01601P (C.I.R. HHC00\_03) C.Fisc.: 93002880875 - Cod. Mecc. Generale: CTIS016003 - Email: ctis016003@istruzione.gov.it - ctis016003@pec.istruzione.it

# **PROGETTO DI SCUOLE IN RETE "INNOVA A 360°: AR, VR, AI" Anno Scolastico 2022/2023**

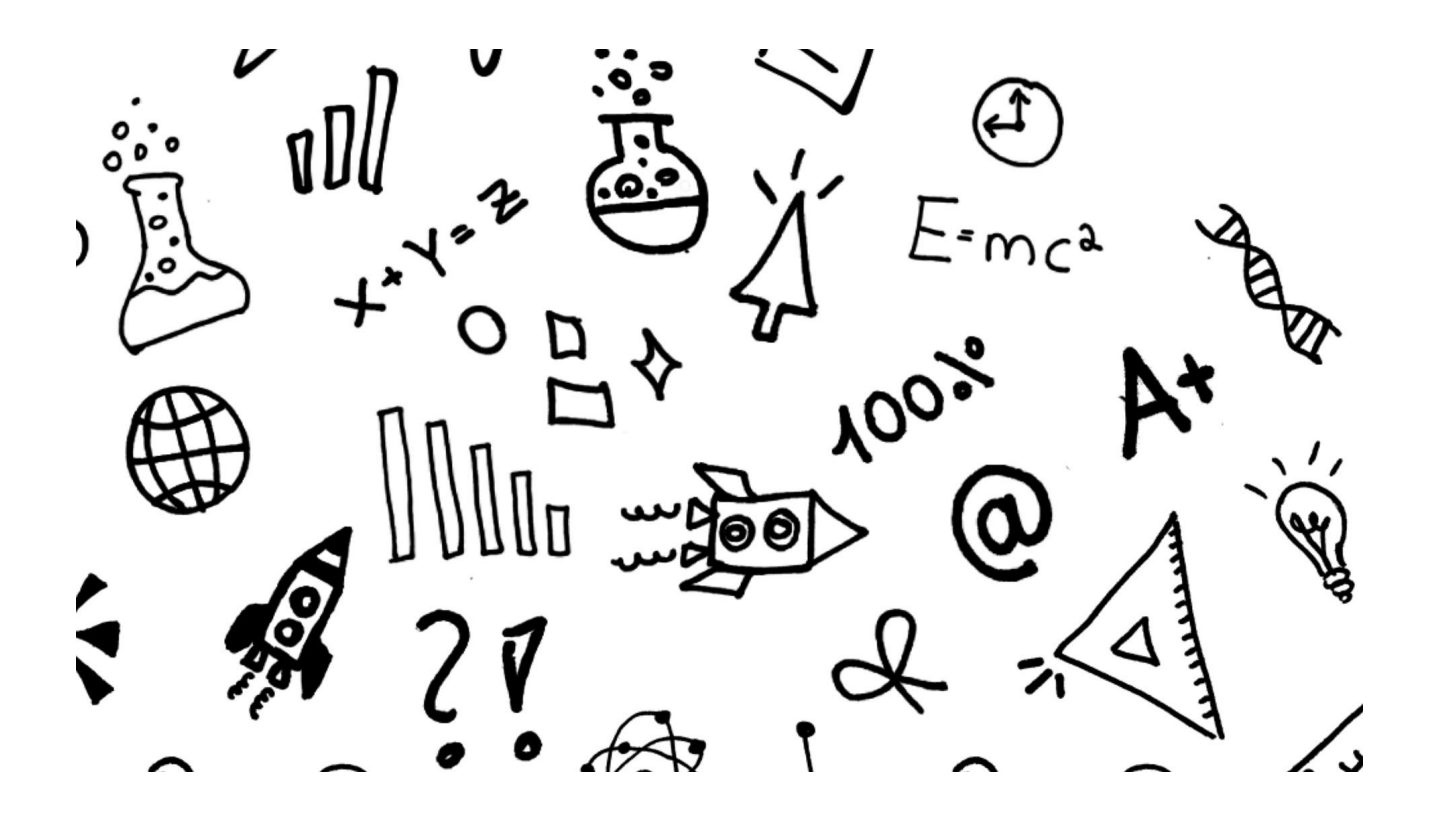

*"La Sapienza è figlia dell'Esperienza"*

*Leonardo da Vinci*

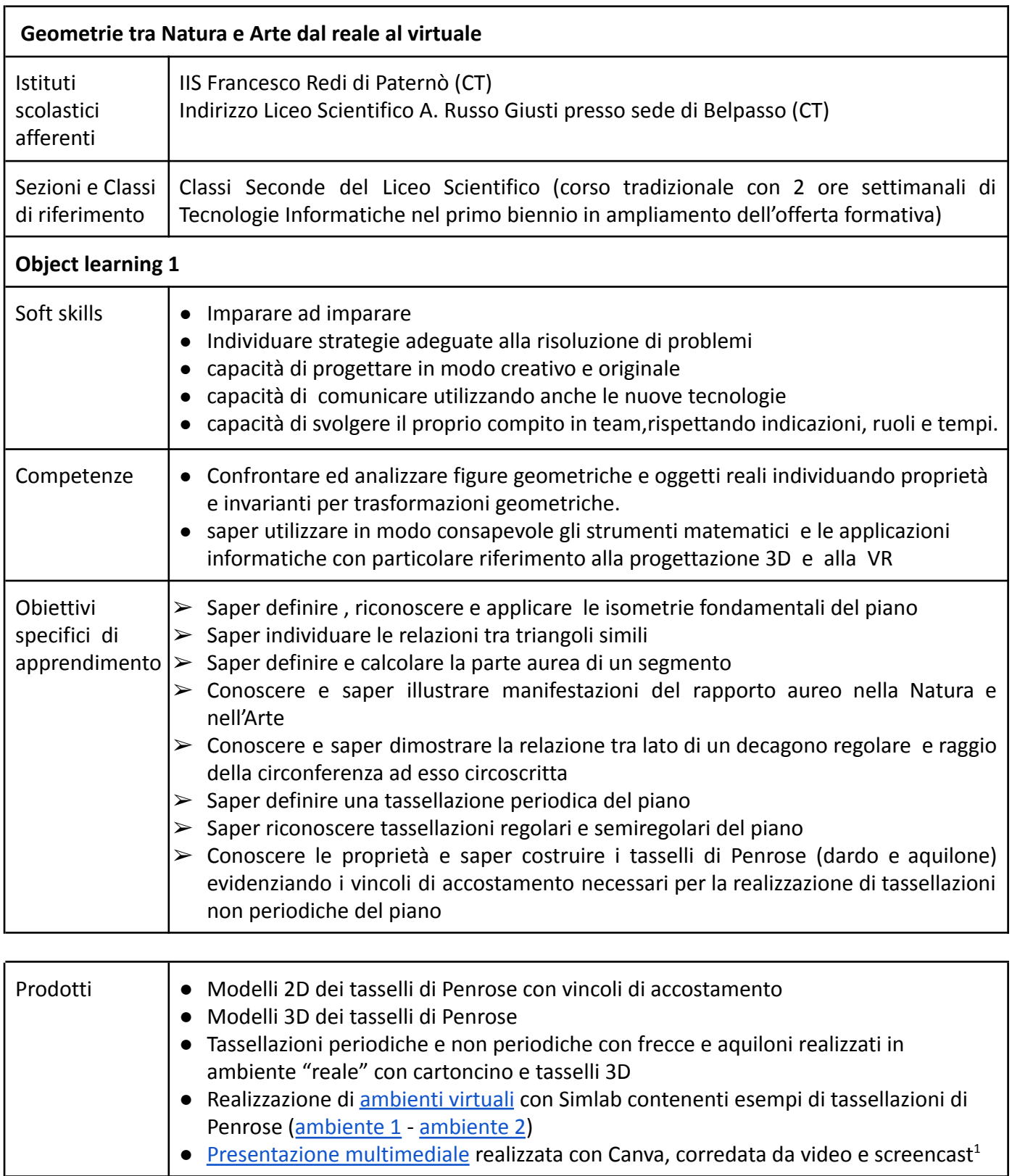

<sup>1</sup> Consiste nella registrazione dello schermo di un computer o smartphone sulla quale viene aggiunta una spiegazione a voce, combinando entrambi gli elementi in un video finale. Lo screencast è solitamente utilizzato per spiegare programmi e software informatici, ma i campi di applicazione sono praticamente infiniti. Grazie all'uso delle immagini video e la spiegazione in sottofondo è possibile così migliorare l'efficacia dell'apprendimento.

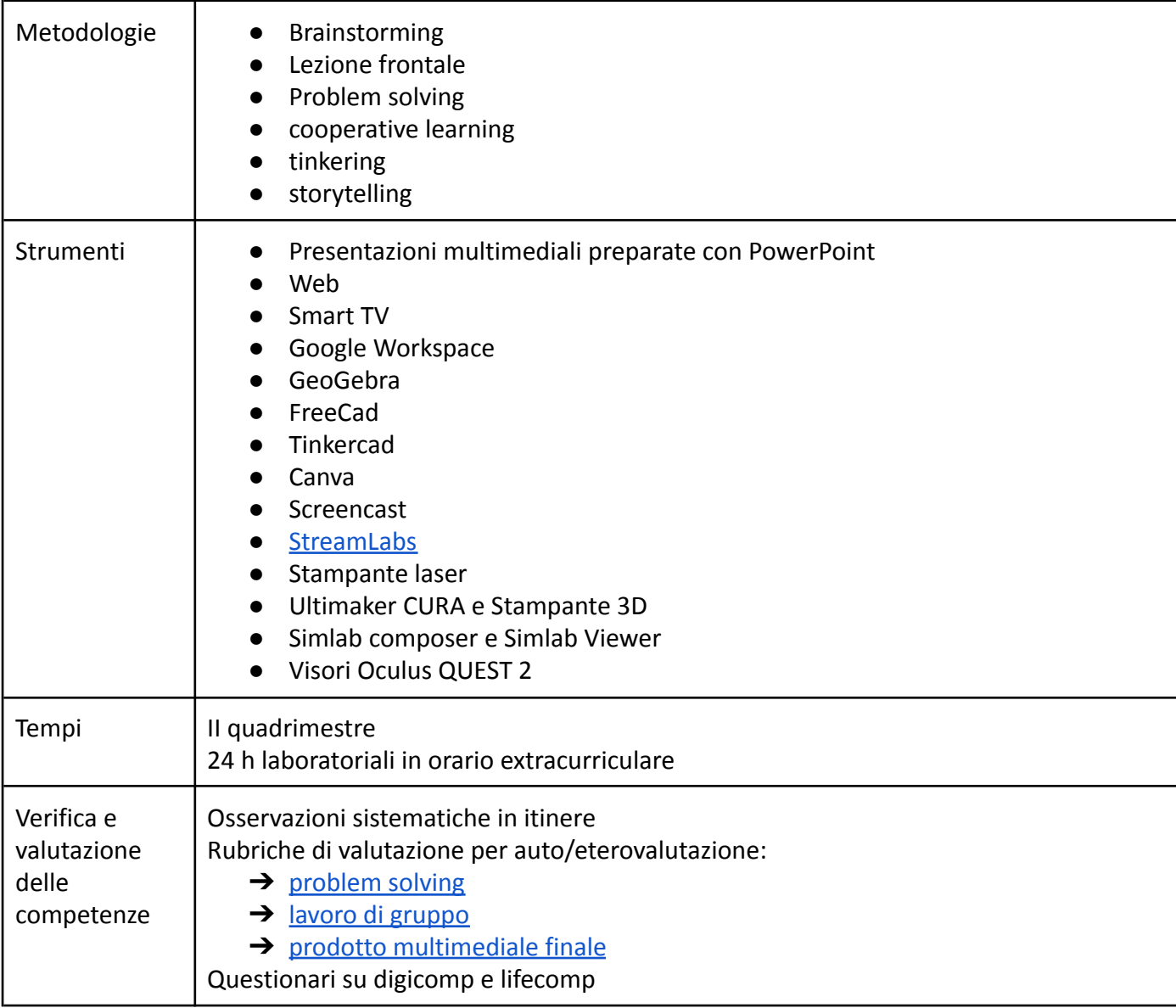

#### **SPECIFICAZIONE DELLE FASI**

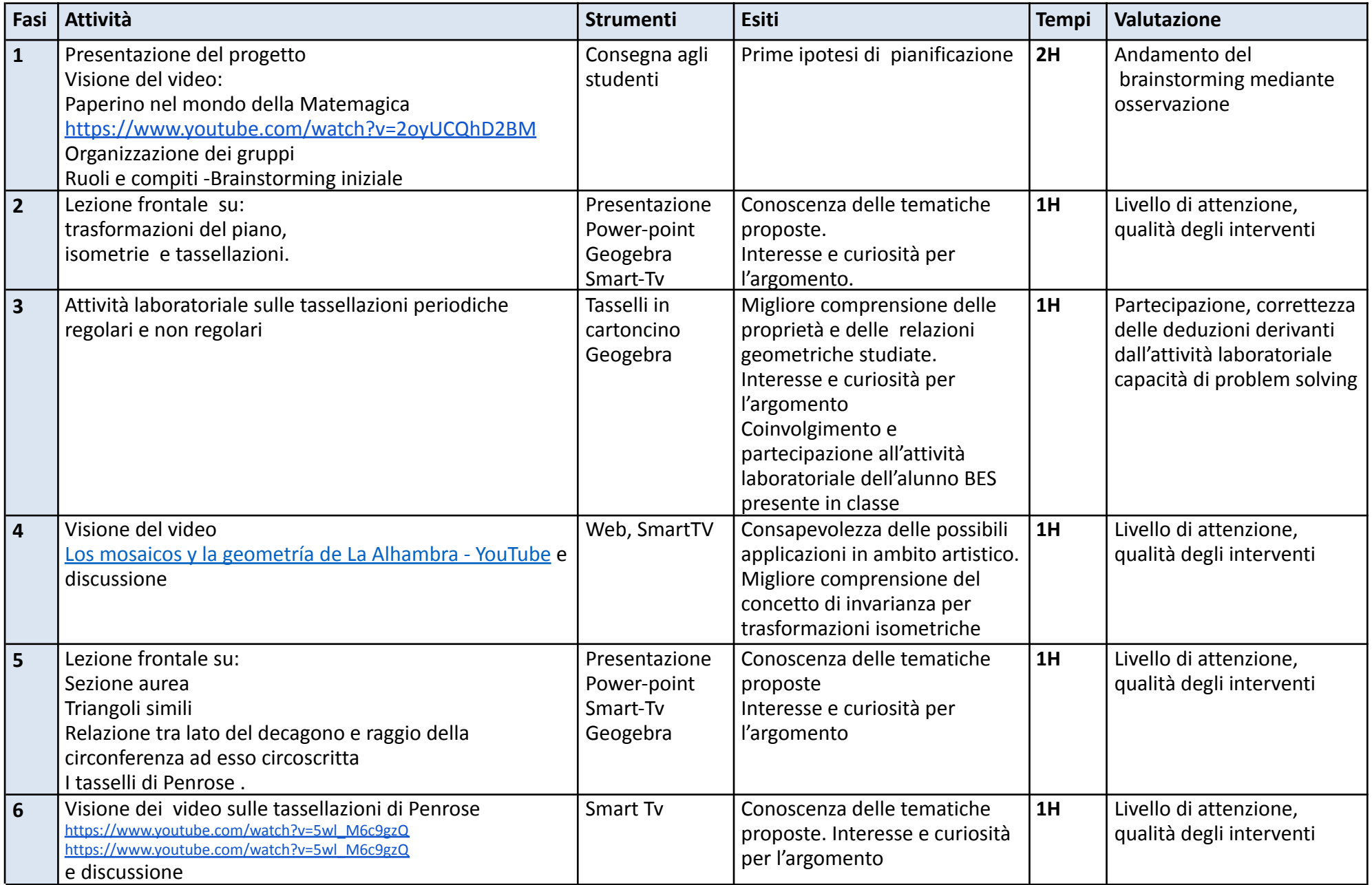

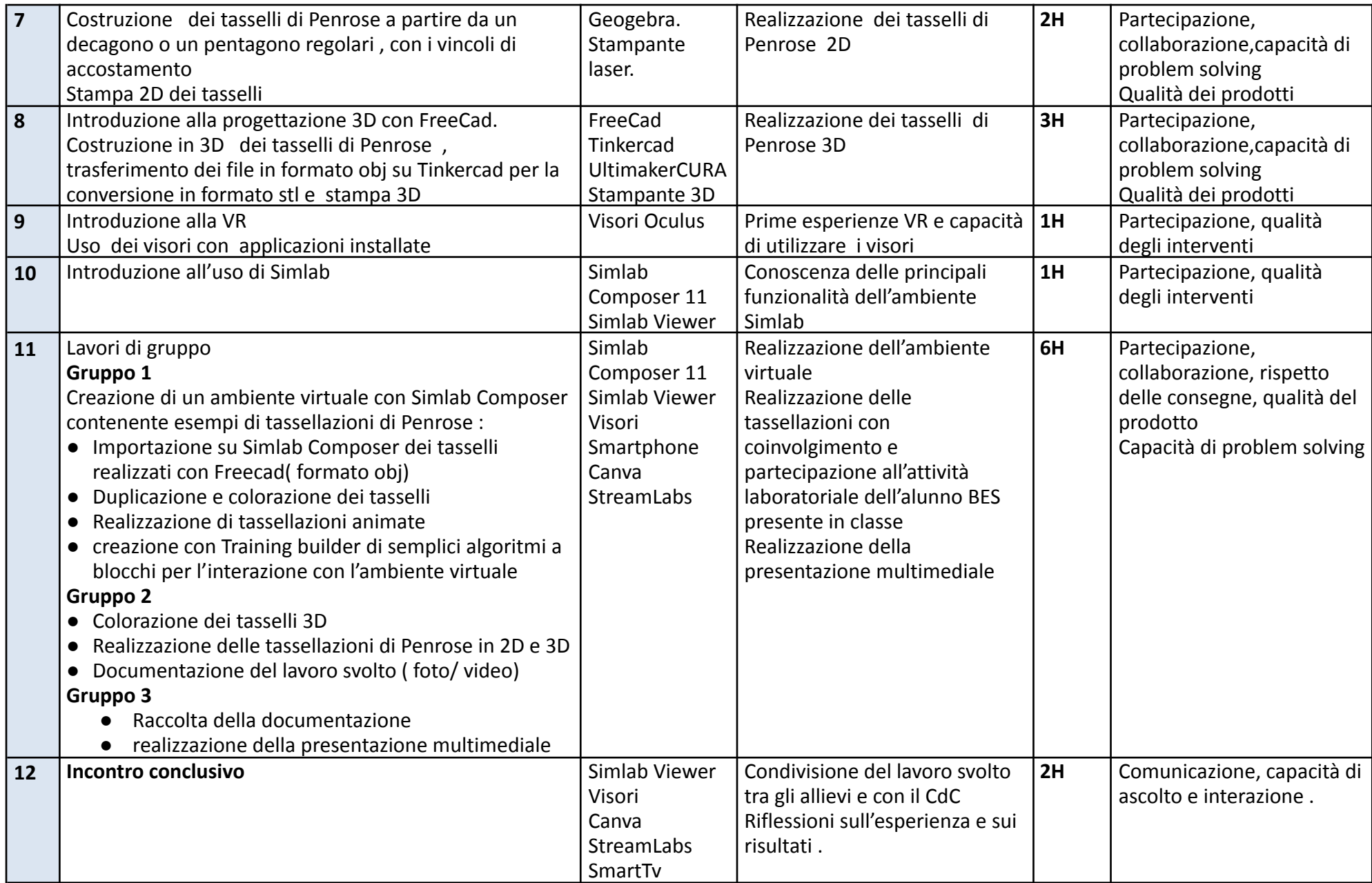

#### **DIAGRAMMA DI GANTT**

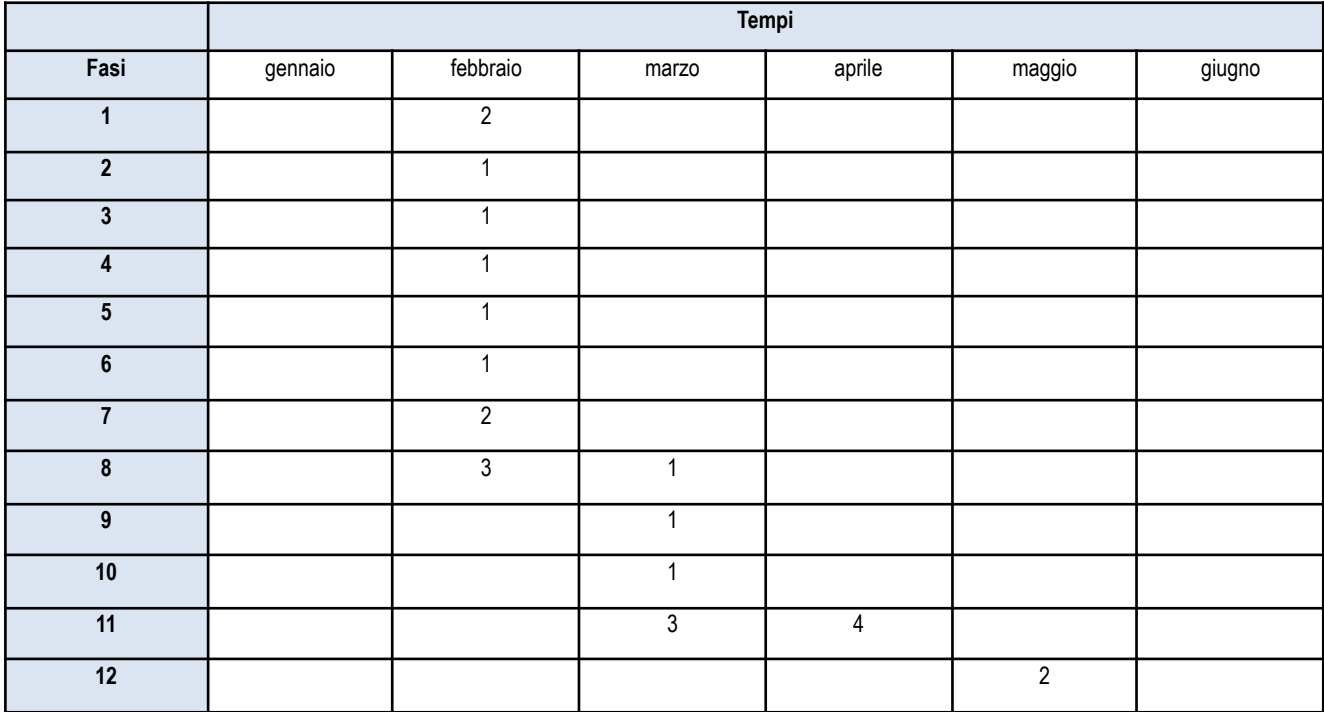

## **Rubrica di valutazione "Problem Solving"**

Teacher Name: \_\_\_\_\_\_\_\_\_\_\_\_\_\_\_\_\_\_\_\_\_\_\_\_\_\_\_\_\_\_\_\_\_\_\_\_\_\_\_\_

Student Name: \_\_\_\_\_\_\_\_\_\_\_\_\_\_\_\_\_\_\_\_\_\_\_\_\_\_\_\_\_\_\_\_\_\_\_\_\_\_\_\_

<span id="page-6-0"></span>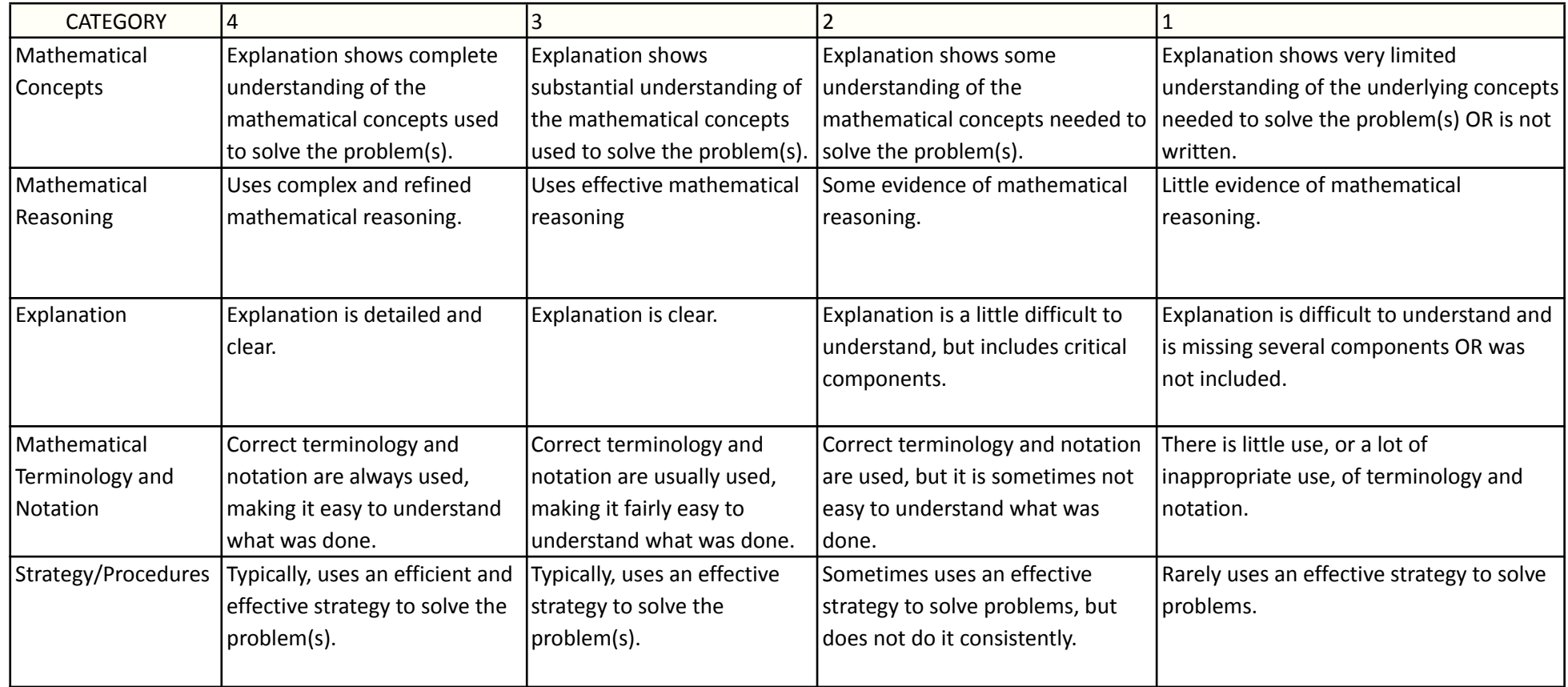

## **Rubrica di valutazione "Multimedia Project"**

<span id="page-7-0"></span>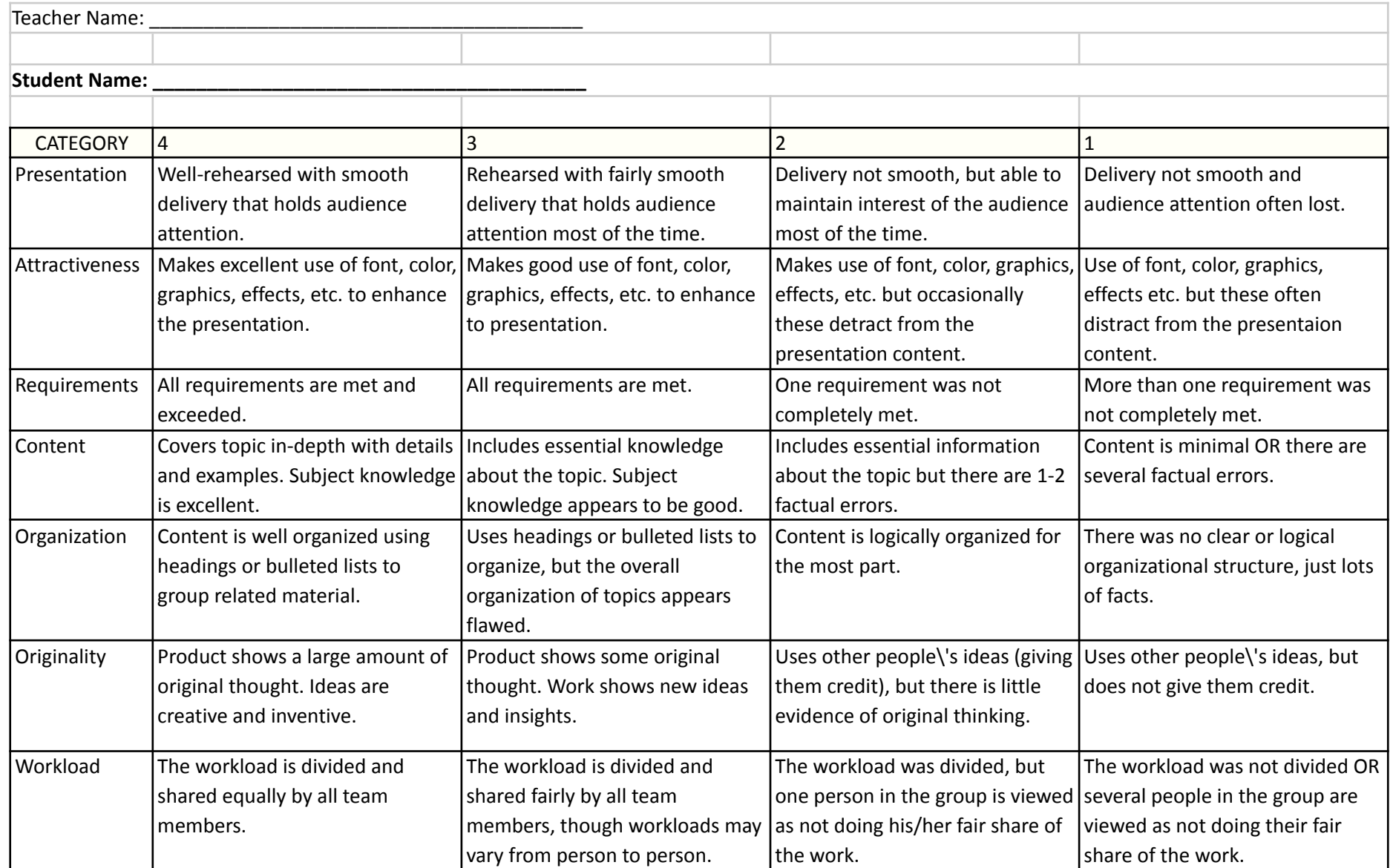

### **Rubrica di valutazione "Collaborative Work Skills"**

<span id="page-8-0"></span>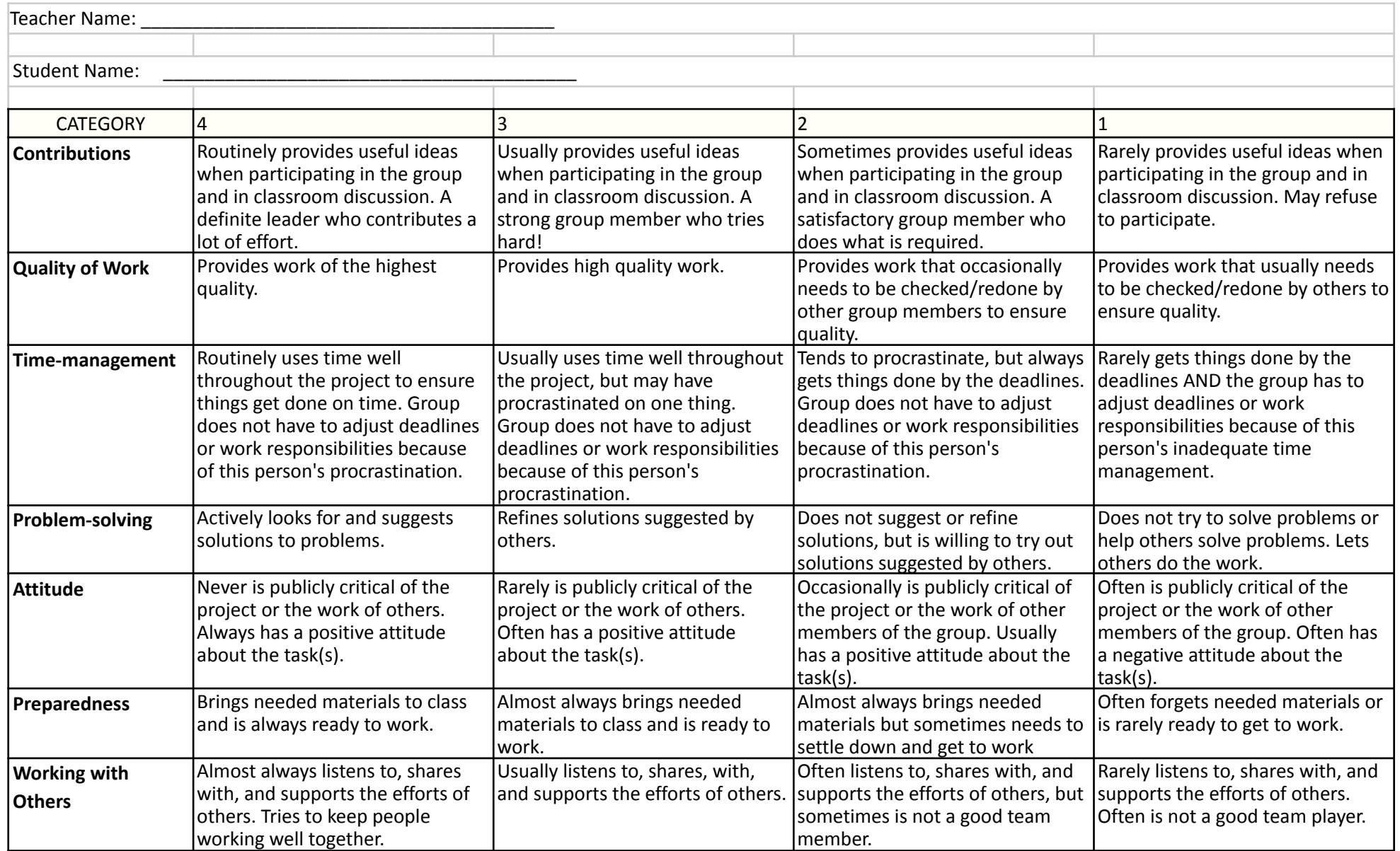

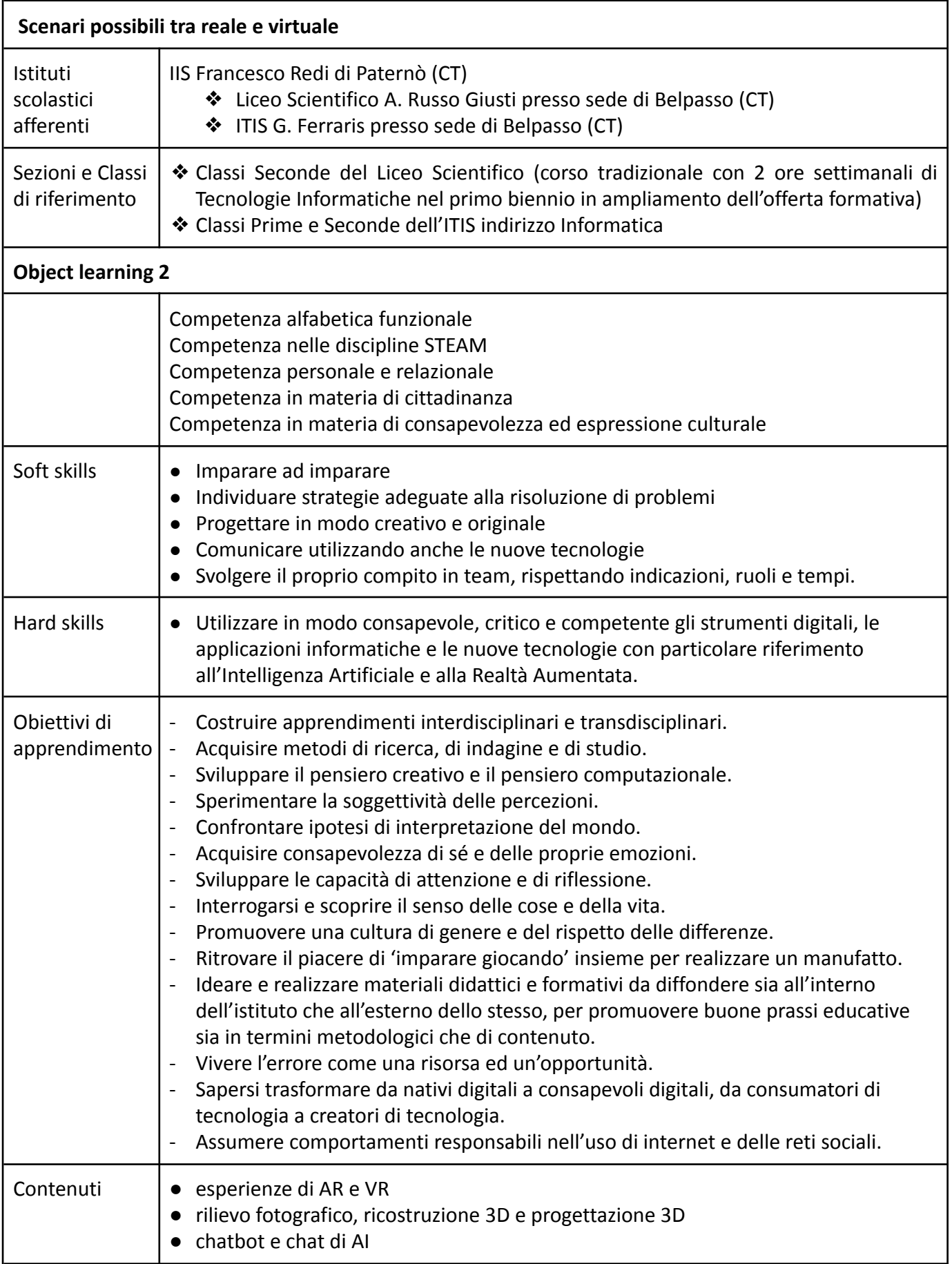

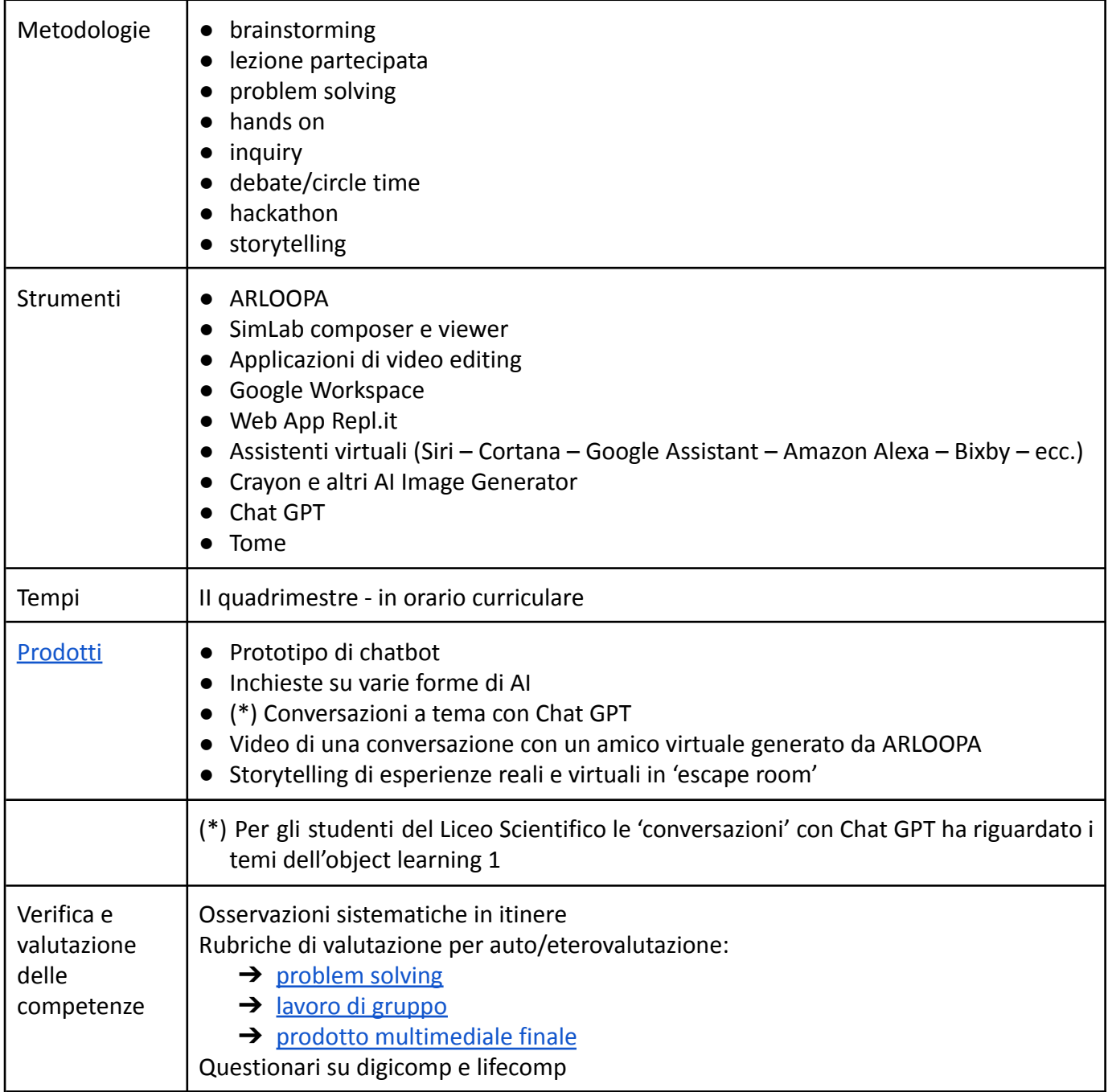

Docenti sperimentatori Ciancitto Maria Consolata Riela Rosa Anna Privitera Carmelo